# ИЗ ОПЫТА ИСПОЛЬЗОВАНИЯ СИСТЕМЫ МАТНСАД В ПРОЦЕССЕ ПРЕПОДАВАНИЯ ДИСЦИПЛИНЫ «ТЕОРЕТИЧЕСКИЕ ОСНОВЫ ЭЛЕКТРОТЕХНИКИ»

### Пымбаревич Е.Г.

Учреждение образования «Могилевский государственный университет продовольствия» г. Могилев, Республика Беларусь

В связи с развитием и дальнейшей миниатюризацией средств вычислительной разработкой мошнейших автоматизированного систем проектирования. техники графических и математических пакетов остается актуальной задаче по адекватному и целесообразному внедрению некоторых из них в образовательный процесс.

При обучении в техническом вузе эта задача стоит особо актуально, так как специфика изучения прикладных технических дисциплин зачастую требует применения соответствующего математического аппарата, что зачастую приводит к неоправданно большому расходованию учебного времени на лекционных, практических и лабораторных занятиях. Это обстоятельство в первую очерель обусловлено тем, что для достижения необходимого результата при чтении лекции, при решении задачи с графическим содержанием, а также при обработке результатов эксперимента на лабораторных занятиях, используемый математический аппарат не является достаточно сложным, но обладает известной долей громоздкости при его реализации. Эту проблему, очевидно, не решить без использования средств вычислительной техники при проведении занятий.

В данном докладе приводятся некоторые результаты из опыта применения системы MathCad в процессе преподавания дисциплины «Теоретические основы электротехники». Система программирования MathCad за последние несколько лет хорошо зарекомендовала себя в смысле возможностей ее применения при изучении множества различных технических дисциплин и к тому же она достаточно известна и популярна не только у преподавателей вузов, но и у самих студентов. В чем секрет такой популярности по сравнению с конкурирующими математическими пакетами, такими как MatLab, Maple, Mathematica? Для людей, хоть раз работавших в этих средах, ответ не представляет сложности. Для работы в системе MathCad не нужно знать основ программирования. MathCad - программная среда для выполнения на компьютере разнообразных математических и технических расчетов, снабженная простым в освоении и в работе графическим интерфейсом. Она предоставляет пользователю инструменты для работы с формулами, числами, графиками и текстами. В среде MathCad доступно множество операторов и логических функций, предназначенных для численного и символьного решения математических и технических задач различной сложности. В систему встроен вычислитель, текстовый редактор и графический процессор. Вычислитель работает с математическими выражениями, текстовый редактор очень удобен при работе с комментариями. Это позволяет придавать документу MathCad читабельность. Кроме того, система автоматически распознает и указывает место ошибки. И наконец, в системе есть встроенный графический процессор, который позволяет непосредственно после расчета вывести необходимые графики, что улучшает наглядность документа.

Все эти отличительные особенности пакета MathCad очень удобны для демонстрации связи между математикой и дисциплиной «Теоретические основы электротехники». Особенностью преподавания данной дисциплины является необходимость проведения весьма большого объема вычислений при анализе стационарных и переходных режимов в линейных и нелинейных электрических и магнитных цепях, находящихся под воздействием постоянного, периодически-переменного или импульсного воздействия, а также при моделировании процессов распространения электрических и магнитных полей в средах с

различными электрофизическими свойствами. Очевидно, что производить этот весьма значительный объем вычислений в классическом стиле (с применением в качестве подручных технических средств стандартного инженерного микрокалькулятора) является очень утомительным занятием. Кроме того, данное обстоятельство имеет и чисто психологическое последствие: студенты быстро утомляются, утрачивают интерес к поставленной задаче, зачастую у них формируется ложное представление о целесообразности преподавания дисциплины в контексте их будущей специальности. Всех вышеуказанных проблем можно избежать применением в процессе обучения дисциплины «Теоретические основы электротехники» пакета MathCad.

В качестве примера, рассмотрим демонстрацию прохождения серии прямоугольных импульсов при прохождении через цепи с активным, индуктивным и емкостным элементами. Эта задача в математическом плане требует громоздкой процедуры разложения входного сигнала в ряд Фурье. С применением системы MathCad данная проблема решается достаточно просто.

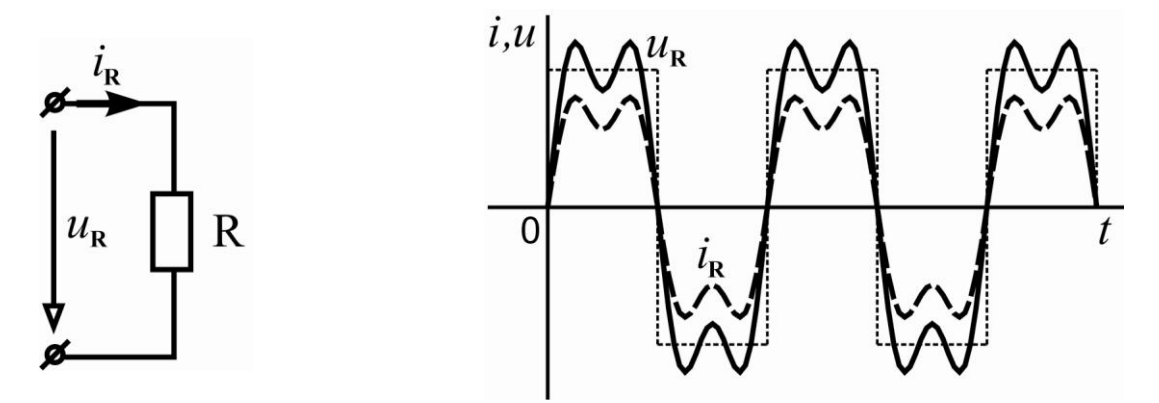

Рисунок 1 – Прохождение периодического сигнала через активный элемент

На рисунке 1 показан полученный в системе MathCad результат прохождения серии прямоугольных импульсов через активный элемент цепи. Аналогичные результаты для индуктивного и емкостного элементов представлены на рисунках 2 и 3 соответственно.

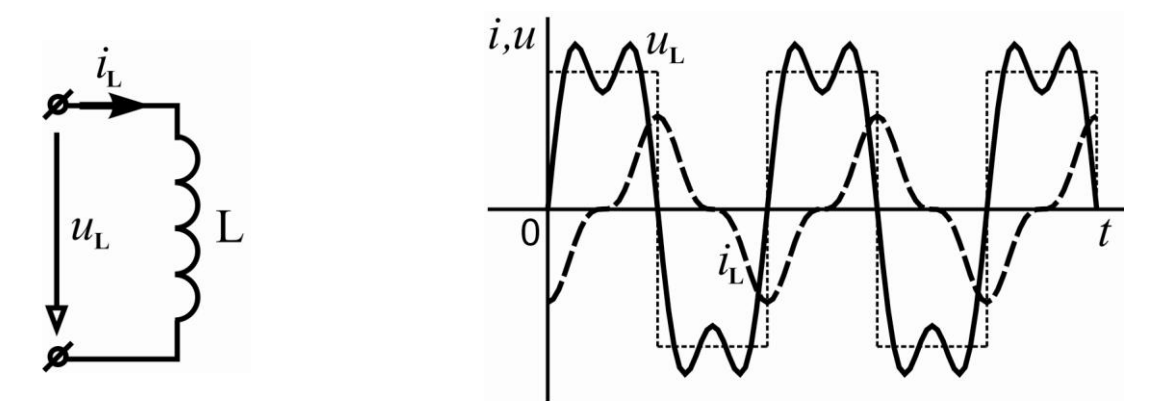

Рисунок 2 – Прохождение периодического сигнала через индуктивный элемент

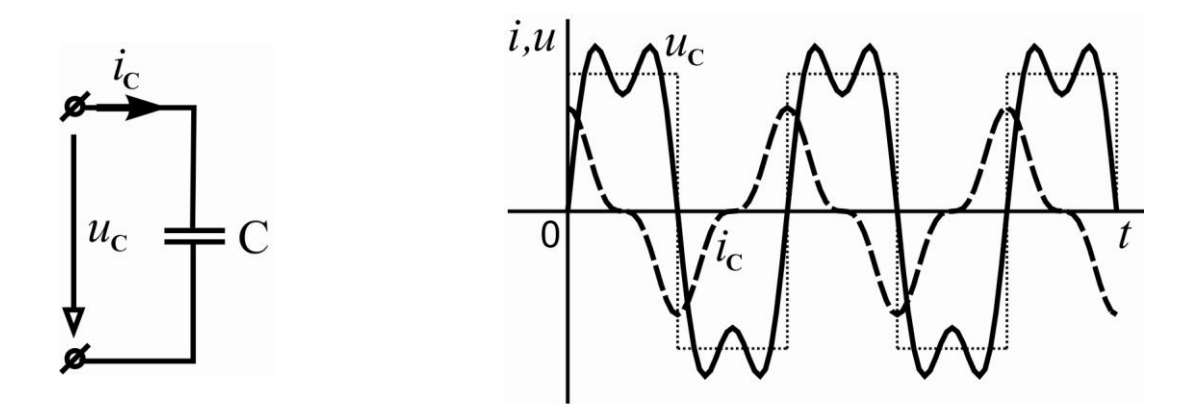

Рисунок 3 – Прохождение периодического сигнала через емкостный элемент

Как видно из приведенных рисунков основные особенности изучаемого явления (наличие или отсутствие сдвига фаз между током и напряжением) легко быстро можно отследить применением в процессе выполнения расчетов в системе MathCad. При этом основные особенности расчетных алгоритмов остаются видны для студентов в обычном исполнении (формулы системы MathCad практически не отличаются от рукописных), а вся громоздкая чисто вычислительная процедура перепоручается самому пакету.

Приведенные примеры демонстрируют целесообразность и высокую эффективность применения системы MathCad в учебном процессе при изучении технических дисциплин.

#### Список литературы

1 Топольский Использование MathCad в электротехнических расчетах: учебное пособие / Д.В. Топольский, И.Г. Топольская. — Челябинск: Издательский центр ЮУрГУ.  $2009. - 30c$ 

**УДК 378** 

# ОБ ИСПОЛЬЗОВАНИИ ИНТЕРНЕТ-ТЕХНОЛОГИЙ ДЛЯ ОРГАНИЗАЦИИ ЗАНЯТИЙ ПО ДЕЛОВОМУ ФРАНЦУЗСКОМУ ЯЗЫКУ

### Шашенко Е.В.

Учреждение образования «Могилевский государственный университет продовольствия» г. Могилев, Республика Беларусь

Традиционные формы образования сегодня немыслимы без использования информационно-коммуникационных технологий. Их использование в образовании вызывает значительные изменения в его организации, методах, формах. Обучающие платформы, в отличие от компьютерных программ, не работают с конкретным содержанием, а лишь задают рамки, в которых может разместиться любой учебный материал.

Информационно-коммуникационные технологии оказали огромное влияние и на сферу обучения иностранным языкам. Интегрируя Интернет-ресурсы в учебный процесс, мы можем более эффективно решать дидактические задачи на уроке, повысить мотивацию изучения иностранного языка. При использовании Интернет-технологий появляется возможность окунуться в атмос Рисунок 3 – Прохождение периодического сигнала через емкостный элемент феру языковой среды, получить необходимую информацию в удобное время, в доступной форме и с учетом индивидуальной заинтересованности. Однако использование Интернет-технологий в обучении не означает лишь «скачивание» информации. Они позволяют обрабатывать и перерабатывать учебный материал, сохранять, дополнять, переструктурировать, использовать для выполнения заданий, общаться с другими